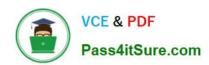

## 1Z0-068<sup>Q&As</sup>

Oracle Database 12c: RAC and Grid Infrastructure Administration

## Pass Oracle 1Z0-068 Exam with 100% Guarantee

Free Download Real Questions & Answers PDF and VCE file from:

https://www.pass4itsure.com/1z0-068.html

100% Passing Guarantee 100% Money Back Assurance

Following Questions and Answers are all new published by Oracle
Official Exam Center

- Instant Download After Purchase
- 100% Money Back Guarantee
- 365 Days Free Update
- 800,000+ Satisfied Customers

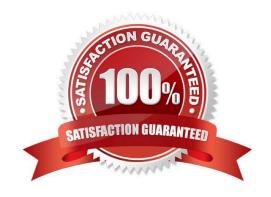

# VCE & PDF Pass4itSure.com

## https://www.pass4itsure.com/1z0-068.html

2024 Latest pass4itsure 1Z0-068 PDF and VCE dumps Download

#### **QUESTION 1**

Which three statements are true about Quality of Service Management (QoS)?

- A. A server-pool can be managed by QoS even if it does have database instances running on any server in the pool.
- B. It can manage database services only if they are defined as UNIFORM services.
- C. It requires Oracle Grid Infrastructure for a Cluster to be installed and Clusterware to be running.
- D. It supports multiple databases assigned to the same server pool.
- E. Databases managed by QoS can be administrator managed or policy managed.

Correct Answer: BCD

Section: (none)

B: Database services should be created as UNIFORM services, meaning the service is offered by every available instance running in the specified server pool. If your application requires a SINGLETON service, then, to use Oracle Database

QoS Management in management mode, the service must run in a server pool that has a maximum size of one. If you use a SINGLETON service in a server pool that has a maximum size greater than one, then Oracle Database QoS

Management reports a configuration violation.

C: Initial QoS configuration includes:

Installing and Configuring Oracle Grid Infrastructure for a Cluster

Creating and Configuring Server Pools

Creating and Configuring an Oracle RAC Database

**Enabling Oracle Database QoS Management** 

Incorrect Answers:

E: It must be policy managed. When you use DBCA to create an Oracle RAC database, you select policy- managed for the database, and choose the server pools which the database instances should run in.

References: https://docs.oracle.com/cd/E11882\_01/server.112/e24611/install\_config.htm#APQOS157 https://docs.oracle.com/database/121/APQOS/wlm\_strats.htm#APQOS341

### **QUESTION 2**

Which three file types can be stored in an ASM Cluster file system (ACFS) and used by the relevant software? (Choose three.)

- A. Oracle Cluster Registry (OCR) files
- B. Oracle database executables

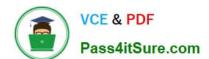

2024 Latest pass4itsure 1Z0-068 PDF and VCE dumps Download

- C. Grid Infrastructure executables
- D. Data files for tablespaces
- E. Archive logs
- F. Voting Disks

Correct Answer: BDE

Section: (none)

Reference: https://docs.oracle.com/cd/E11882\_01/server.112/e18951/asmfilesystem.htm#OSTMG31000

#### **QUESTION 3**

Which two statements are true concerning ASM diskgroups using disks with a 4k sector size?

- A. Their COMPATIBLE.ASM attributes must be set to 12.1 or higher.
- B. Their COMPATIBLE.ASM attributes must be set to 11.2 or higher.
- C. Performance of ACFS is improved by using these diskgroups.
- D. Their COMPATIBLE.RDBMS attributes must beset to 11.2 or higher.
- E. Their sector size attributes can be changed using the ALTER DISKGROUP command.

Correct Answer: BD

Section: (none)

The values for SECTOR\_SIZE can be set to 512, 4096, or 4K if the disks support those values. The default value is platform dependent. The COMPATIBLE.ASM and COMPATIBLE.RDBMS disk group attributes must be set to 11.2 or higher

to set the sector size to a value other than the default value.

Incorrect Answers:

C: Oracle ASM provides support for 4 KB sector disk drives without negatively affecting performance.

Reference: https://docs.oracle.com/database/121/OSTMG/GUID-8B656725-D347-4166-8775-1070B6C4D580.htm#OSTMG10203

### **QUESTION 4**

You plan to apply a patchset to a RAC database running on a two-node cluster.

The cluster has this configuration: Grid infrastructure release 12.1.0.1.0

RAC database release 12.1.0.1.0

2024 Latest pass4itsure 1Z0-068 PDF and VCE dumps Download

All software installed on local file systems

The database is deployed on ASM disk groups.

Examine this list of possible tasks (see exhibit). Exhibit:

- 1. Apply the patchset to Grid Infrastructure by installing it in a new location.
- Stop all database instances.
- 3. Apply the database patchset in a new location.
- 4. Apply the database patchset on top of the existing ORACLE HOME.
- 5. Start only one database instance in upgrade mode and run the upgrade script.
- 6. Start all database instances in upgrade mode and run the upgrade script.
- 7. Start all database instances and run the upgrade script.
- 8. Start all database instances.

Identify the required tasks in the correct order to apply the patchset with the least amount of down time.

A. 1, 3, 2, 5 and 8

B. 3, 2, 5 and 8

C. 1, 2, 3, 5 and 8

D. 3, 2, 6 and 8

E. 3, 2, 5, 2 and 8

Correct Answer: C

Section: (none)

Reference: https://docs.oracle.com/cd/B19306\_01/rac.102/b28759/softpatch.htm#TDPRC918

#### **QUESTION 5**

Which three statements are true about the cluster file system archiving scheme?

- A. Each node can read only the archived logs written by itself.
- B. Nodes don\\'t use network to archive files.
- C. Each node can read the archive redo log files of the other nodes.
- D. Each node archives to a uniquely named local directory.
- E. Each node archives to a local directory with the same path on each cluster node.
- F. Each node writes to a single location on the cluster file system while archiving the redo log files.

Correct Answer: ABD

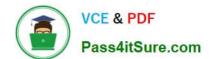

2024 Latest pass4itsure 1Z0-068 PDF and VCE dumps Download

Section: (none)

AB: In a cluster file system each node can only read from and write to its own local file system.

D: Configure each node to write to a local archiving directory that is named the same on each node.

References: https://docs.oracle.com/cd/E18283\_01/rac.112/e16795/rman.htm

#### **QUESTION 6**

Which three statements are true about ASM Cloud File System (ACFS) replication?

- A. ACFS auditing information is replicated from the primary file system to the standby file system.
- B. One site of an ACFS replication configuration can be host both primary and standby file systems.
- C. Replication is automatically terminated if the primaries file system has less than 2GB free space.
- D. Standby redo log files are required on the standby site for synchronous redo transport.
- E. The privilege SYSREPL has been introduced for ACFS replication.

Correct Answer: BCD

Section: (none)

- B: A site can host both primary and standby file systems.
- C: If the primary file system has less than 2 GB available free disk space, Oracle ACFS attempts to automatically terminate replication on the primary file system.
- D: On the standby system, the remote file server (RFS) receives redo data over the network from the LGWR process and writes the redo data to the standby redo log files.

Reference: https://docs.oracle.com/database/121/OSTMG/GUID-8522E0B6-BE6E-4BE3-B7C7-

5EA2ED4A602C.htm#OSTMG34600

https://docs.oracle.com/cd/B19306\_01/server.102/b14239/log\_transport.htm#i1280979

#### **QUESTION 7**

Which three statements are true about opatch version 12?

- A. It can apply patches to a database ORACLE\_HOME.
- B. It can apply a patchset to a database ORACLE\_HOME.
- C. It cannot apply a patch to a Grid Infrastructure ORACLE\_HOME.
- D. It cannot run with root privileges on a Unix-like system.
- E. It can apply some patches without shutting down database instances.
- F. It can only apply patches on the cluster node from where it is issued.

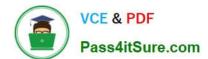

2024 Latest pass4itsure 1Z0-068 PDF and VCE dumps Download

Correct Answer: ACD

Section: (none)

#### **QUESTION 8**

Your flex cluster has these attributes:

- 1. Hub nodes host01 and host02
- 2. Leaf nodes host03 and host04
- 3. Full Featured GNS is configured and running.

You attempt to run this command to add two more nodes to the cluster:

\$./addnode.sh ?ilent "CLUSTER\_NEW\_NODES={host05,host06}" "CLUSTER\_NEW\_NODE\_ROLES={hub,leaf}"

What is the result and the reason for this result?

- A. It fails because no VIP was specified for the hub node host05.
- B. It fails because hub and leaf nodes may not be added by the same execution of addNode.sh.
- C. It fails because GNS doesn\\'t assign VIPs for leaf nodes and no VIP was specified in the command.

D. It succeeds because no VIP specification is required for leaf nodes and none need to be specified for hub nodes when using full featured GNS.

Correct Answer: A

Section: (none)

Hub Nodes always have VIPs.

Incorrect Answers:

C: Hub Nodes always have VIPs but Leaf Nodes may not.

B: Use the CLUSTER\_NEW\_NODE\_ROLES parameter to indicate, in an Oracle Flex Cluster, whether the node you are adding is a Hub Node or a Leaf Node.

You can add multiple nodes, as follows:

\$ addnode.sh -silent -noCopy ORACLE\_HOME=Grid\_home "CLUSTER\_NEW\_NODES= {node2,node3,node4}"

"CLUSTER\_NEW\_VIRTUAL\_HOSTNAMES={node2-vip,node3-vip,}"

"CLUSTER\_NEW\_NODE\_ROLES={HUB,HUB,LEAF}"

In the preceding syntax example, Node 4 is designated as a Leaf Node and does not require that a VIP be included.

References: https://docs.oracle.com/database/121/CWADD/clonecluster.htm#CWADD92139

# VCE & PDF Pass4itSure.com

## https://www.pass4itsure.com/1z0-068.html

2024 Latest pass4itsure 1Z0-068 PDF and VCE dumps Download

#### **QUESTION 9**

Which two types of IP address details are administered using the srvctl command for Oracle Clusterware 12c?

A. the Grid Naming Service (GNS) VIP

B. public IP addresses

C. High Available VIP (HAIP) addresses

D. Single Client Access Name (SCAN) VIPs

E. Storage Network IP addresses

Correct Answer: AD

Section: (none)

A: To convert a cluster that is not running GNS to a GNS server cluster, run the following command as root, providing a valid IP address and a domain:

# srvctl add gns -vip IP\_address -domain domain

D: Example:

1.

Modify the VIP using a VIP name that resolves to IPv6 by running the following command as root:

# srvctl modify vip -node node\_name -address vip\_name -netnum network\_number Do this once for each node.

2.

2. Modify the SCAN using a SCAN name that resolves to IPv6 by running the following command:

\$ srvctl modify scan -scanname scan\_name

Incorrect Answers:

C: The oifcfg command is used configure HAIP addresses. For example: oifcfg setif -global eth3/172.16.2.0:cluster\_interconnect

References: https://docs.oracle.com/database/121/CWADD/admin.htm#CWADD92641

#### **QUESTION 10**

Which two statements are true about vsam views in a clustered environment?

- A. They exist both in ASM and RDBMS instances, and display the same output.
- B. Their names can be seen in dict when connected to an ASM instance.
- C. Their names can be seen in vfixed\_table when connected to an instance of any type that is started.
- D. They exist in both in ASM and RDBSM instances, but they can display different outputs depending on the instance

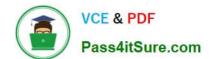

2024 Latest pass4itsure 1Z0-068 PDF and VCE dumps Download

type.

E. gvasm\_attribute can be used to display the ASM\_POWER\_LIMIT attribute of all ASM instances in the cluster.

Correct Answer: BD

Section: (none)

You can use the views to obtain information about Oracle Automatic Storage Management Cluster File System (Oracle ACFS). These views are accessible from the Oracle ASM instance.

References: https://docs.oracle.com/cd/E11882\_01/server.112/e18951/asmviews.htm#OSTMG94187

#### **QUESTION 11**

Which two statements are true about ASM alias names?

- A. ASM files created using an alias name are not OMF files even if OMF is enabled.
- B. Alias file names cannot be used together with templates when creating tablespaces.
- C. ASM files created using an alias name are OMF files even if OMF is not enabled.
- D. Alias names can be stored only in user-defined directories.
- E. ASM files created using an alias name also have a fully qualified name and can be accessed by either name.

Correct Answer: AB

Section: (none)

A: Alias names are not created as OMF.

B: An alias ASM filename with template is used only for ASM file creation operations. It has the following format: +dgroup(template\_name)/alias

Incorrect Answers:

D: You can create an alias in any system-generated or user-created Oracle ASM directory.

References: https://docs.oracle.com/database/121/OSTMG/GUID-7AE5B8CA-B563-4864-A934-4C170A9590F5.htm#OSTMG10065

## **QUESTION 12**

Identify two reasons for the gc current block busy wait event. (Choose two.)

- A. A block is busy in the local cache.
- B. A block is busy in the remote cache.
- C. The Cluster Interconnect is congested.

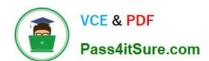

2024 Latest pass4itsure 1Z0-068 PDF and VCE dumps Download

D. Either the local or remote CPUs have too large a run queue.

Correct Answer: AB

Section: (none)

Reference: https://docs.oracle.com/cd/B28359 01/rac.111/b28254/monitor.htm#RACAD976

#### **QUESTION 13**

Which two types of network adapters are required in which quantity in order to comply with Oracle recommendations for hardware in a cluster?

A. at least one for the public network

B. at least one for the storage network

C. at least one for the interconnect

D. at least two for the public network

E. at least two for the storage network

F. at least two for the interconnect

Correct Answer: AC

Section: (none)

Each node must have at least two network adapters or network interface cards (NICs): one for the public network interface, and one for the private network interface (the interconnect).

Reference: https://docs.oracle.com/database/121/CWLIN/networks.htm#CWLIN473

#### **QUESTION 14**

Examine these commands:

srvctl add service -db RACDB -service CRM -preferred RACDB\_1 -available RACDB\_2 tafpolicy preconnect

srvcl start service -db RACDB -service CRM

Instances RACDB\_1 and RACDB\_2 run on host0l and host02, respectively.

This is the only TNS entry in the client side tnsnames.ora:

CRM =

(DESCRIPTION =(FAILOVER=ON) (LOAD\_BALANCE=ON)

 $(ADDRESS=(PROTOCOL=TCP)\ (HOST=host0I-VIP.example.com)(PORT=1521))\ (ADDRESS=(PROTOCOL=TCP)\ (HOST=host02-VIP.example.com)(PORT=1521))\ (CONNECT\_DATA=(SERVICE\_NAME=CRM)$ 

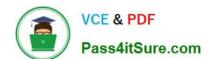

2024 Latest pass4itsure 1Z0-068 PDF and VCE dumps Download

(FAILOVER\_MODE = (BACKUP=CRM\_PRECONNECT)

(TYPE=SESSION)(METHOD=PRECONNECT))))

Which statement is true regarding the TAF settings?

- A. Clients using this configuration fail over and restart any active queries automatically.
- B. Clients using this configuration fail over and restart any active transactions automatically.
- C. This configuration will work only for a policy-managed RAC database.
- D. The configuration is incomplete because the TNS entry for the preconnected backup session is missing.

Correct Answer: D

Section: (none)

#### **QUESTION 15**

Which four tasks are performed by DBCA when you convert a single-instance database to a four-instance RAC database?

- A. creating additional redo threads
- B. creating additional undo tablespaces
- C. creating shared ASM disk groups
- D. adding cluster resources
- E. creating database services
- F. adding additional initialization parameters

Correct Answer: ABDF

Section: (none)

- A: Create redo threads that have at least two redo logs for each additional instance.
- B: If your single-instance database was using automatic undo management, then create an undo tablespace for each additional instance using the CREATE UNDO TABLESPACE SQL statement.

Note:

ABF: You can use Database Configuration Assistant to convert from single-instance Oracle databases to Oracle RAC. DBCA automates the configuration of the control file attributes, creates the undo tablespaces and the redo logs, and

makes the initialization parameter file entries for cluster-enabled environments. It also configures Oracle Net Services, Oracle Clusterware resources, and the configuration for Oracle RAC database management for use by Oracle Enterprise

Manager or the SRVCTL utility.

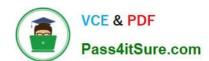

## https://www.pass4itsure.com/1z0-068.html 2024 Latest pass4itsure 1Z0-068 PDF and VCE dumps Download

References: https://docs.oracle.com/cd/B28359\_01/install.111/b28264/cvrt2rac.htm

<u>1Z0-068 Study Guide</u> <u>1Z0-068 Exam Questions</u>

1Z0-068 Braindumps